# [Download Setup + Crack](http://signforcover.com/bookish/babylonians/pradoo/ZG93bmxvYWR8anY3WVdONU1ueDhNVFkxTmpZd05ESTNOSHg4TWpVM05IeDhLRTBwSUhKbFlXUXRZbXh2WnlCYlJtRnpkQ0JIUlU1ZA&bernbach=diplegia&match=UGhvdG9zaG9wIDIwMjEgKFZlcnNpb24gMjIuNC4xKQUGh)

#### **Photoshop 2021 (Version 22.4.1) Crack + With License Key [Latest]**

The best way to learn Photoshop is with a technical book, such as the bestselling Photoshop CS5: The Missing Manual. These books have thousands of useful Photoshop tutorials and illustrated how-to lessons. Although Photoshop has grown in power and function, it has a steep learning curve that can be hard to master, especially for beginners. It can take a long time to learn all its features and truly master Photoshop. However, if you don't have the time or patience to learn Photoshop, you can instead use online tutorials that walk you through Photoshop's features, and provide creative inspiration. A Good Photoshop Tutorial for Beginners If you want a very in-depth guide to Photoshop, but don't want to learn it all, a good starting point is "The Complete Photoshop" 6-hour tutorial by Adobe. It starts with basic workflows and simple editing, and develops in more depth as it goes. The tutorial is free to download. It also comes with step-by-step tutorials that walk you through the process of creating different types of effects. This tutorial is a great way to get started with Photoshop, and also because it provides so many helpful tips for advanced Photoshop users. User interface and interface design Photoshop has one of the best user interfaces in the industry. Its color theme and interface are purposeful and completely functional. If you want to manipulate graphics by getting your hands dirty and using your fingers, then Photoshop is the program you'll use. If you want an incredible experience with Photoshop, it's worth investing in a plan that includes Photoshop Elements, the subscription-based \$15.99 per month software that includes most of Photoshop's features. Learn more about Photoshop elements here. If you need to design a website or

blog, or create graphics for your own, your time may be better spent learning HTML, CSS, and the best tools for making websites. If you want to improve your web skills, check out these tutorials. Video tutorials Although the best way to learn Photoshop is with a book, there are many great online tutorials available that have a lot to offer. Here are a few of the best video tutorials on Photoshop for beginners: 10 Best Photoshop CS5 Video Tutorials for Beginners. Hello World in Photoshop CS5. Working with Layers in Photoshop CS5. Dancing Colors with Photoshop CS5. Developing a New Design and Creating

#### **Photoshop 2021 (Version 22.4.1) With Keygen**

The software has a lot of options, making it a difficult program for beginners to learn in the shortest amount of time. However, if you have a photo library that you've been meaning to reorganize, or if you have a desire to learn more about Photoshop than you've had time to in the past, getting Photoshop Elements 12 might be the best decision you ever make. Here's what the program is about and how it can help you accomplish what you need. The Photoshop Elements 12 Review Understanding how it works What is Photoshop Elements 12? This most basic explanation is adequate for all who seek to do creative editing in Photoshop Elements 12. The best features are available using a few simple steps First, open a photo in Photoshop Elements 12. It is a program that allows you to edit images, from colors and contrast to sharpness, background removal, exposure, level, and brightness adjustments. Advantages of this software You can work in a simplified and easy-to-understand user interface. You can change the way you look at a photo. You can make basic edits that can be adjusted easily. You can adjust photographs, either for professional use or for personal enjoyment. You can be confident with the quality of your final product. When editing, you can save time by using these tools: Adjustment layers to make adjustments to a photo Using a template to make it easier to re-create your designs What is Photoshop Elements 12? This is the main page of Photoshop Elements 12. It is also the program's front end, where all the main editing features are available. This screen is the biggest boost to the software. You'll use this one basic user interface to perform most of your basic editing and re-creations. There are some other options, including the Filter gallery, which helps you find the best-suited filter, and Layers, which enables you to do some basic cropping and organizing. What you need to know about the program This online user manual will help you perform the basic functions you'll need to get started. However, it can be hard to make sense of the different menus and their objects. As you learn more, you'll use the toolbars to make changes to your photographs. These tools appear a681f4349e

### **Photoshop 2021 (Version 22.4.1) Crack + PC/Windows**

Q: Underlining one element on a grid layout I'd like to underline one item on a grid, but not all of them. I have some variants of the following divs which I want to underline: I tried this: .grid-item:nth-of-type(1)::before{ content: "\00B7"; position: absolute; bottom: -5px; left: 0; padding: 0; width: 20px; height: 20px; font-size: 10px; } But since I have multiple ones on the grid (i.e. 6 items), it works for only one of them. A: Instead of trying to style an individual item, you can style the container around them. .grid-item { border-bottom: 1px solid black; } .each(tokens, function(tok, i, tokens) { if (i === 0) {  $n = 0$ ; } r += tokens[i].re; n++; if (n === tokens.length - 1) { break; } }); r += tokens[0].re; n++; return { n: n, r: r }; }; Token.prototype.toString = function() { return this.re + " " + (this.type || this.str || this.code || this.line || this.fileName); }; Token.prototype.toJSON = function() { return this.toString(); }; var Utils =  $\{$  tokenizer

#### **What's New in the?**

Aggiornamento\_IV: Dopo 2 settimane di esame, lo smartphone Huawei P20, secondo le indiscrezioni diffusate dai media locali per giunta, ha conquistato il vincitore del concorso selfie Huawei P20 lancio che, vedremo nelle prossime settimane. Dopo quattro anni di aspettativa, quest'anno è stato dato il via libera a un nuovo smartphone Huawei P20, noto per essere uno dei device smartphone con il classico display appositamente progettato per permettere alle imprese di presentare un'immagine più o meno bellissima. Vedremo di persona. 2019 Huawei P20 pro Zero-lunghezza Durante una presentazione su Youtube, Huawei ha mostrato delle foto dello smartphone, ricordandoci che per i giudici la zerolunghezza è fondamentale. Lo sguardo vicino all'orologio, infatti, parla come se lo smartphone fosse leggero e volesse adattarsi alla più breve traata. Il display Huawei P20 pro, è delle dimensioni più grandi, è anche più esteso, al contrario del resto dei competitor. Inoltre, l'azienda fornisce due modalità di connessione: Wi-Fi e Bluetooth. Con la scelta giusta puoi usare lo smartphone Huawei P20 pro su cui preferisci. Come si vede dalle foto a sinistra, il display Huawei P20 pro è accompagnato da due sensori di movimento: un sensore frontale per far ascoltare le vibrazioni e, infine, un sensore tra i piedi per rilevare le variazioni di postura all'interno degli scaffali. Come si vede a destra, Huawei P20 pro riceverà l'aggiornamento The Club è l'unico Club in cui

## **System Requirements For Photoshop 2021 (Version 22.4.1):**

Mac OSX: Intel: Pentium: Mac Intel: Mac AMD: Windows: OldSchool: Latest: Windows 95 or higher Win XP SP2 or higher Win 7 or higher XBox 360 or higher Gamepad 2 screens with two different sizes 4.3.x or higher JDK and IJ Downloads:

Related links:

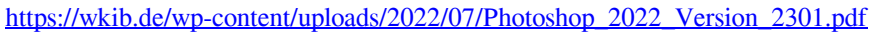

- <http://www.divinejoyyoga.com/wp-content/uploads/2022/07/hanawero.pdf>
- [https://greenearthcannaceuticals.com/adobe-photoshop-2021-version-22-5-serial-number-activation-code-free-](https://greenearthcannaceuticals.com/adobe-photoshop-2021-version-22-5-serial-number-activation-code-free-download-x64-april-2022/)

[download-x64-april-2022/](https://greenearthcannaceuticals.com/adobe-photoshop-2021-version-22-5-serial-number-activation-code-free-download-x64-april-2022/)

<https://sauvage-atelier.com/advert/photoshop-cc-2015-version-18-crack-mega-download-pc-windows/>

<http://lovelyonadime.com/?p=1007>

<https://zentrum-beyond.de/wp-content/uploads/2022/07/ynesgilb.pdf>

<https://fam-dog.ch/advert/adobe-photoshop-2021-version-22-3-full-license-activation-code-free-download-latest-2/>

<https://menaentrepreneur.org/wp-content/uploads/2022/07/marwursa.pdf>

<https://gulfscout.com/wp-content/uploads/2022/07/prememmi.pdf>

[https://aboutdance.com.ua/advert/adobe-photoshop-2022-version-23-0-1-crack-activation-code-license-key-download](https://aboutdance.com.ua/advert/adobe-photoshop-2022-version-23-0-1-crack-activation-code-license-key-download-x64/)[x64/](https://aboutdance.com.ua/advert/adobe-photoshop-2022-version-23-0-1-crack-activation-code-license-key-download-x64/)

<http://vitinhlevan.com/?p=25201>

[https://zurisdream.com/wp-content/uploads/2022/06/Adobe\\_Photoshop\\_EXpress\\_Download.pdf](https://zurisdream.com/wp-content/uploads/2022/06/Adobe_Photoshop_EXpress_Download.pdf) [https://chatbook.pk/upload/files/2022/07/aSt1KvohGptVaEI39W4P\\_01\\_637cfe009ff289a973e4f51fd83c0886\\_file.pd](https://chatbook.pk/upload/files/2022/07/aSt1KvohGptVaEI39W4P_01_637cfe009ff289a973e4f51fd83c0886_file.pdf)

[f](https://chatbook.pk/upload/files/2022/07/aSt1KvohGptVaEI39W4P_01_637cfe009ff289a973e4f51fd83c0886_file.pdf)

[https://robertasabbatini.com/wp-](https://robertasabbatini.com/wp-content/uploads/2022/07/Photoshop_2021_full_license__Free_License_Key_For_Windows.pdf)

content/uploads/2022/07/Photoshop\_2021\_full\_license\_Free\_License\_Key\_For\_Windows.pdf

[https://libertycentric.com/upload/files/2022/07/hfQGBAqyQVzRdwvu87KZ\\_01\\_637cfe009ff289a973e4f51fd83c088](https://libertycentric.com/upload/files/2022/07/hfQGBAqyQVzRdwvu87KZ_01_637cfe009ff289a973e4f51fd83c0886_file.pdf) [6\\_file.pdf](https://libertycentric.com/upload/files/2022/07/hfQGBAqyQVzRdwvu87KZ_01_637cfe009ff289a973e4f51fd83c0886_file.pdf)

<https://hanffreunde-braunschweig.de/adobe-photoshop-2021-version-22-4-3-torrent-free-download-march-2022/> [https://poetbook.com/upload/files/2022/07/Wv4HBZbAkvFUf6rBy9ul\\_01\\_637cfe009ff289a973e4f51fd83c0886\\_file](https://poetbook.com/upload/files/2022/07/Wv4HBZbAkvFUf6rBy9ul_01_637cfe009ff289a973e4f51fd83c0886_file.pdf) [.pdf](https://poetbook.com/upload/files/2022/07/Wv4HBZbAkvFUf6rBy9ul_01_637cfe009ff289a973e4f51fd83c0886_file.pdf)

http://in.humanistics.asia/upload/files/2022/07/1KbsBEizoENl3PmAmst5\_01\_a496bab9f0c97ecca7db20926ef3e100 [file.pdf](http://in.humanistics.asia/upload/files/2022/07/1KbsBEizoENl3PmAmst5_01_a496bab9f0c97ecca7db20926ef3e100_file.pdf)

<https://mevoydecasa.es/photoshop-serial-key-free-pc-windows/>

<https://www.exploreveraguas.com/wp-content/uploads/2022/06/zanleti.pdf>